Cisco Host [Upgrade](http://go.inmanuals.com/goto.php?q=Cisco Host Upgrade Utility User Guide) Utility User Guide >[>>>CLICK](http://go.inmanuals.com/goto.php?q=Cisco Host Upgrade Utility User Guide) HERE<<<

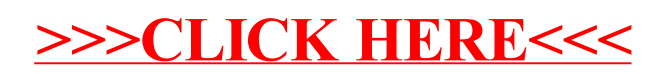